応募作業⑩

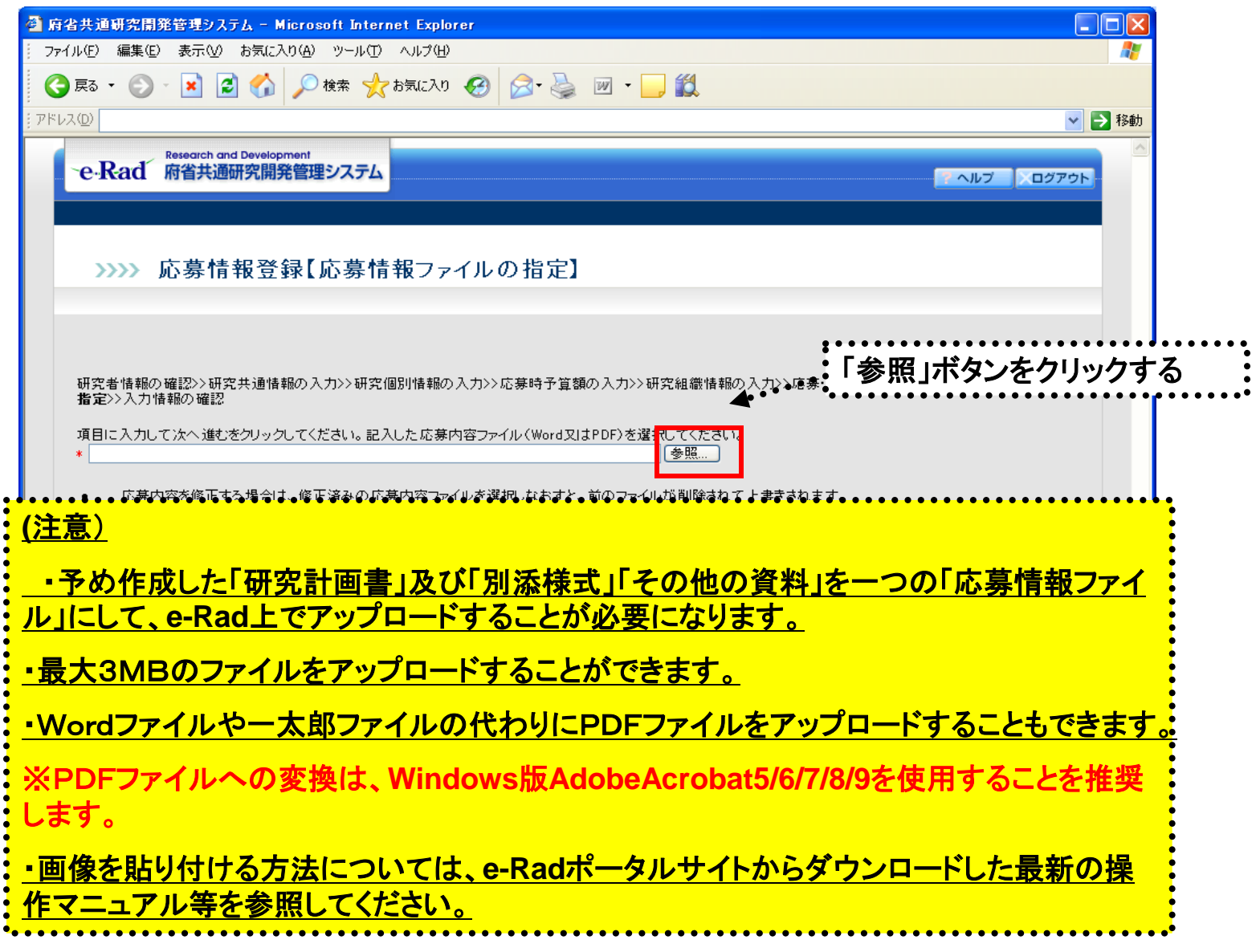

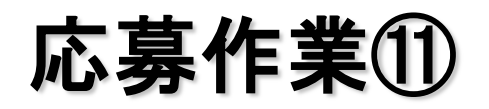

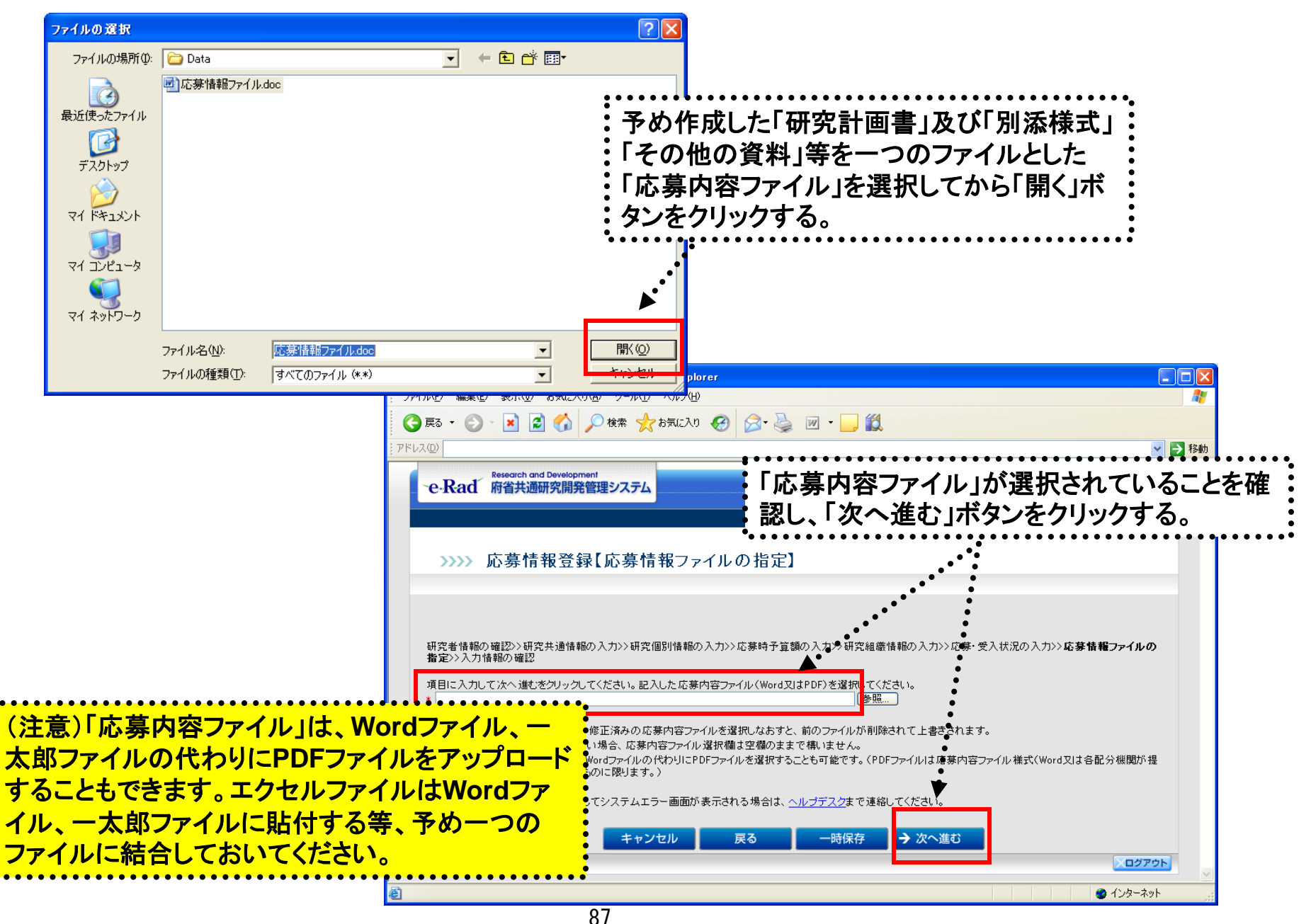

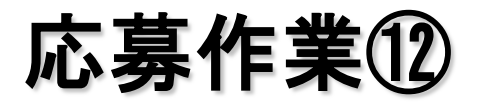

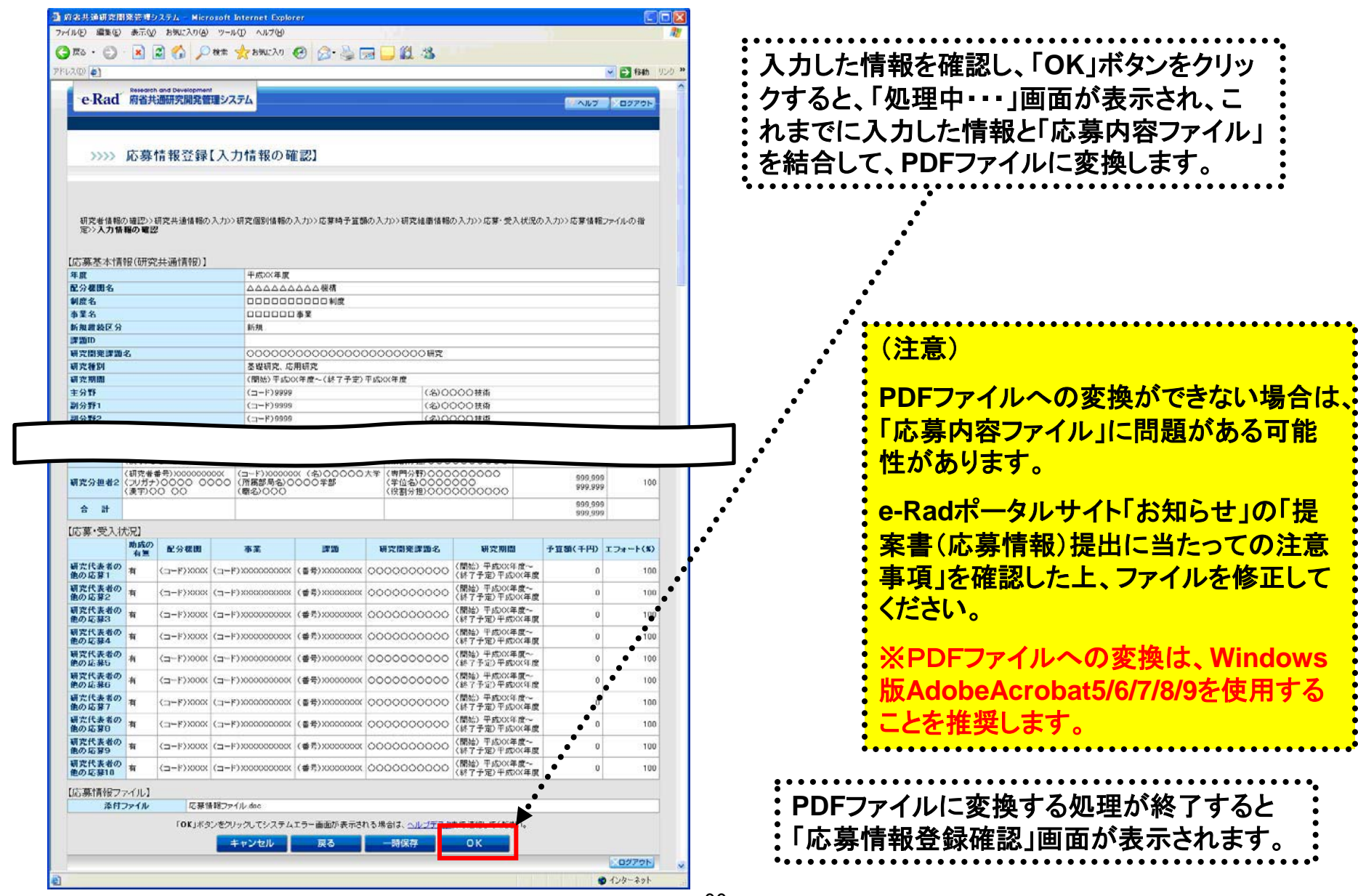

「応募情報登録【入力情報の確認】」画面

**.........**